## SAP ABAP table GRFN\_S\_CC\_ATTR {Central control - reporting attributes}

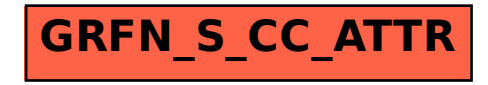